Документ подписан простой электронной подписью Информация о владельце: ФИО: Попов Анатолий Николаевич Должность: директор Дата подписания: 28.07.2023 15:26:16 Уникальный программный ключ: 1e0c38dcc0aee73cee1e5c09c1d5873fc7497bc8

<u>.</u>

Приложение 9.3.21 ОПОП-ППССЗ по специальности 08.02.10 Строительство железных дорог, путь и путевое хозяйство

# **РАБОЧАЯ ПРОГРАММА УЧЕБНОЙ ДИСЦИПЛИНЫ<sup>1</sup> ЕН.02 ИНФОРМАТИКА**

#### **для специальности**

#### **08.02.10 Строительство железных дорог, путь и путевое хозяйство**

*Базовая подготовка среднего профессионального образования (год начала подготовки по УП: 2023)*

Оренбург

<sup>1</sup> Рабочая программа подлежит ежегодной актуализации в составе основной профессиональной образовательной программыпрограммы подготовки специалистов среднего звена (ОПОП-ППССЗ). Сведения об актуализации ОПОП-ППССЗ вносятся в лист актуализации ОПОП-ППССЗ.

## **СОДЕРЖАНИЕ**

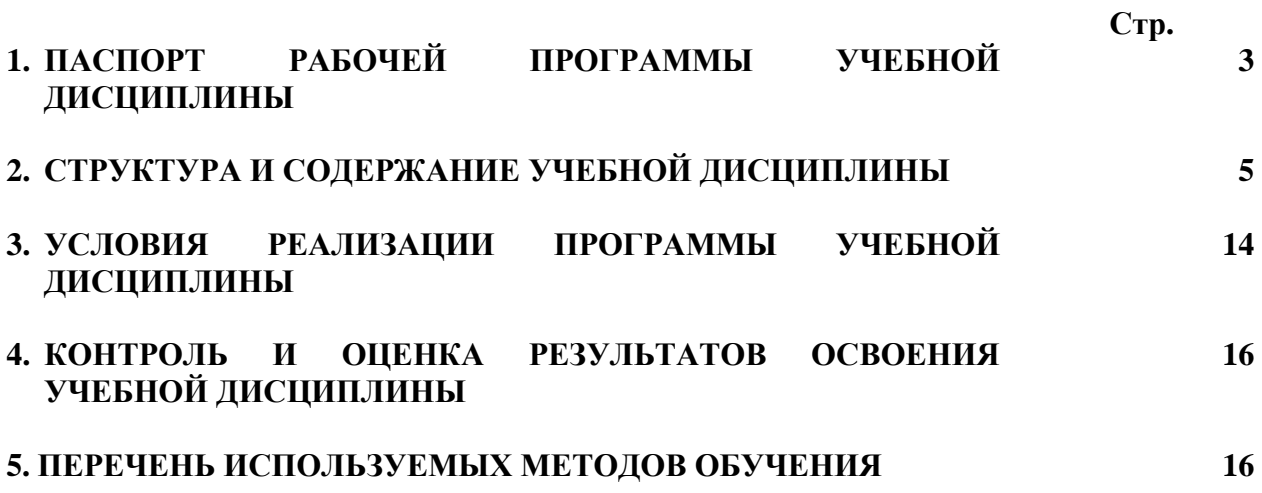

### **1. ПАСПОРТ РАБОЧЕЙ ПРОГРАММЫ УЧЕБНОЙ ДИСЦИПЛИНЫ ЕН.02 ИНФОРМАТИКА**

## **1.1. Область применения рабочей программы**

Рабочая программа учебной дисциплины ЕН.02 Информатика является частью основной профессиональной образовательной программы – программы подготовки специалистов среднего звена (далее – ОПОП-ППССЗ) в соответствии с ФГОС по специальности СПО 08.02.10 Строительство железных дорог, путь и путевое хозяйство.

Рабочая программа учебной дисциплины может быть использована при профессиональной подготовке, повышении квалификации и переподготовке рабочих по профессиям:

14668 Монтер пути

18401 Сигналист.

#### **1.2. Место учебной дисциплины в структуре ОПОП-ППССЗ:**

Дисциплина входит в математический и общий естественнонаучный цикл.

**1.3. Цели и задачи учебной дисциплины – требования к результатам освоения учебной дисциплины:**

**1.3.1** В результате освоения учебной дисциплины обучающийся должен **уметь:**

– использовать изученные прикладные программные средства.

В результате освоения учебной дисциплины обучающийся должен **знать:**

– основные понятия автоматизированной обработки информации, общий состав и структуру персональных электронно-вычислительных машин (ЭВМ) и вычислительных систем;

– базовые системные программные продукты и пакеты прикладных программ.

**1.3.2** В результате освоения учебной дисциплины обучающийся должен сформировать следующие компетенции:

-общие:

ОК.01 Выбирать способы решения задач профессиональной деятельности применительно к различным контекстам.

ОК02 Использовать современные средства поиска, анализа и интерпретации информации и информационные технологии для выполнения задач профессиональной деятельности.

ОК.03 Планировать и реализовывать собственное профессиональное и личностное развитие, предпринимательскую деятельность в профессиональной сфере, использовать знания по финансовой грамотности в различных жизненных ситуациях.

ОК.04 Эффективно взаимодействовать и работать в коллективе и команде.

ОК.05 Осуществлять устную и письменную коммуникацию на государственном языке Российской Федерации с учетом особенностей социального и культурного контекста.

ОК.06 Проявлять гражданско-патриотическую позицию, демонстрировать осознанное поведение на основе традиционных общечеловеческих ценностей, в том числе с учетом гармонизации межнациональных и межрелигиозных отношений, применять стандарты антикоррупционного поведения.

ОК.07 Содействовать сохранению окружающей среды, ресурсосбережению, применять знания об изменении климата, принципы бережливого производства, эффективно действовать в чрезвычайных ситуациях

ОК.08 Использовать средства физической культуры для сохранения и укрепления здоровья в процессе профессиональной деятельности и поддержания необходимого уровня физической подготовленности.

-профессиональные:

ПК.1.2 Обрабатывать материалы геодезических съемок.

ПК.2.3 Контролировать качество текущего содержания пути, ремонтных и строительных работ, организовывать их приемку.

ПК.3.1 Обеспечивать выполнения требований к основным элементам и конструкции земляного полотна, переездов, путевых и сигнальных знаков, верхнего строения пути.

ПК.4.1 Планировать работу структурного подразделения при технической эксплуатации, обслуживании и ремонте пути, искусственных сооружений.

**1.3.3** В результате освоения программы учебной дисциплины обучающийся должен формировать следующие личностные результаты:

ЛР 4 Проявляющий и демонстрирующий уважение к людям труда, осознающий ценность собственного труда. Стремящийся к формированию в сетевой среде личностно и профессионального конструктивного «цифрового следа».

ЛР 10 Заботящийся о защите окружающей среды, собственной и чужой безопасности, в том числе цифровой.

ЛР 14 Приобретение обучающимся навыка оценки информации в цифровой среде, ее достоверность, способности строить логические умозаключения на основании поступающей информации и данных.

ЛР 23 Получение обучающимися возможности самораскрытия и самореализация личности.

# **2. СТРУКТУРА И СОДЕРЖАНИЕ УЧЕБНОЙ ДИСЦИПЛИНЫ**

## **2.1. Объем учебной дисциплины и виды учебной работы**

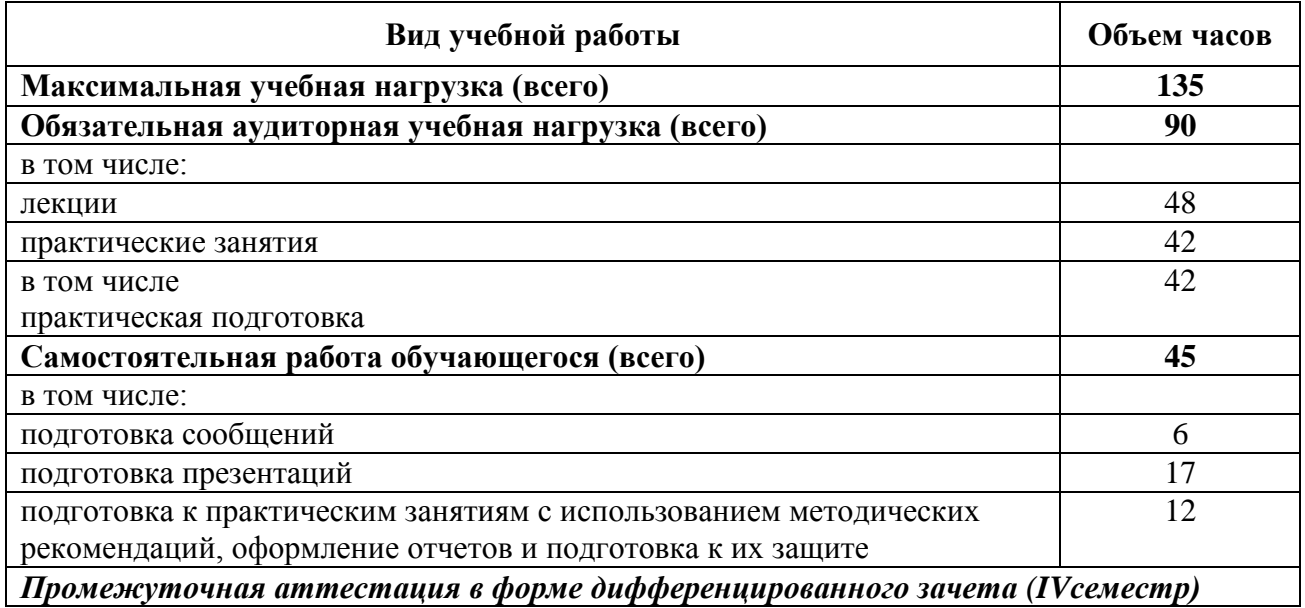

## **Заочная форма обучения**

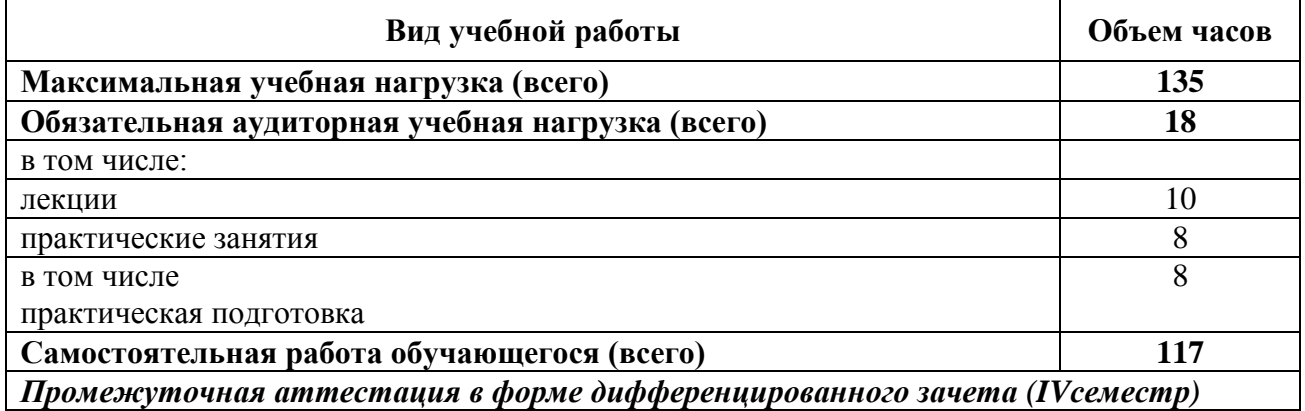

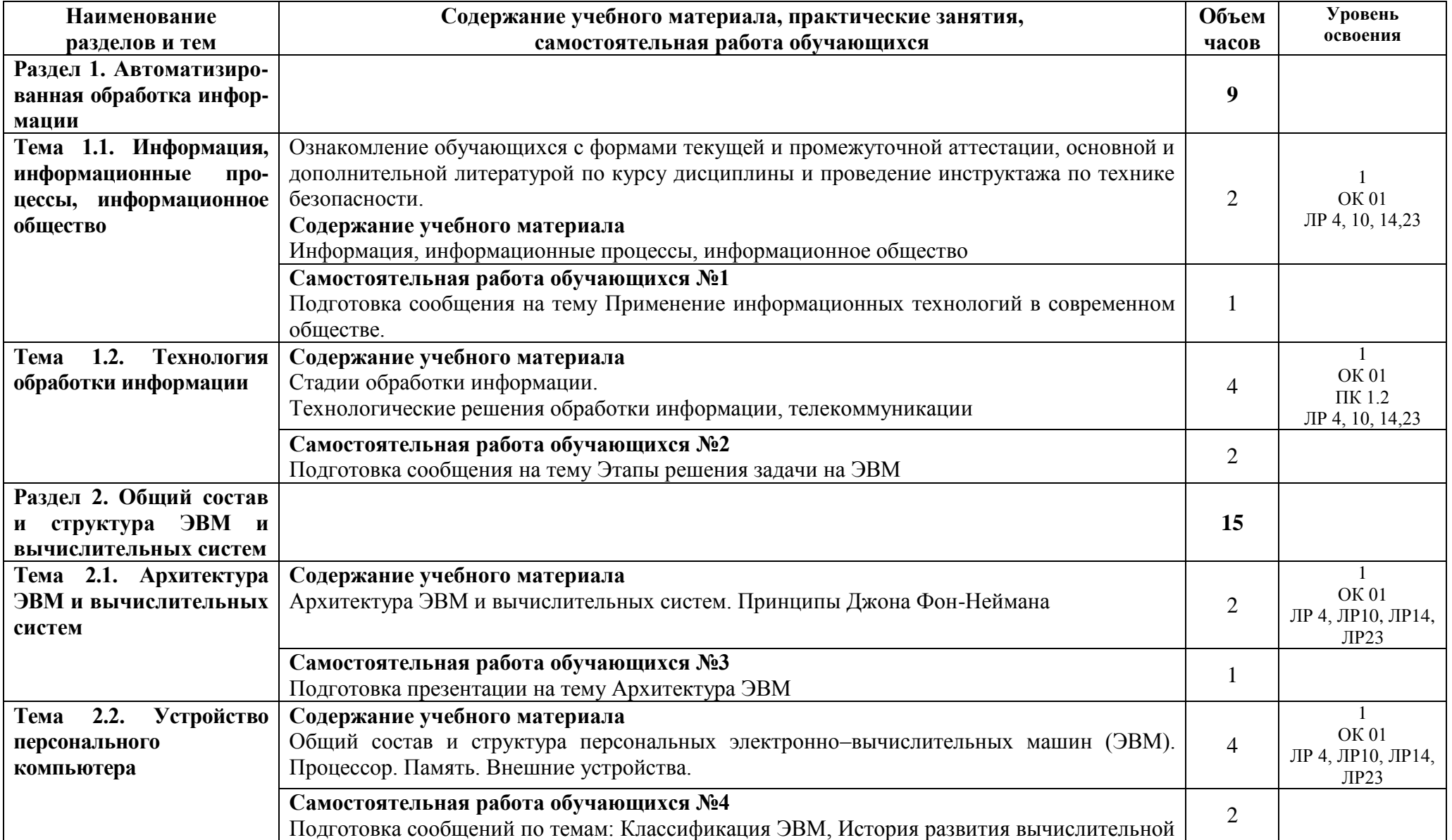

## **2.2. Тематический план и содержание учебной дисциплины ЕН.02 ИНФОРМАТИКА**

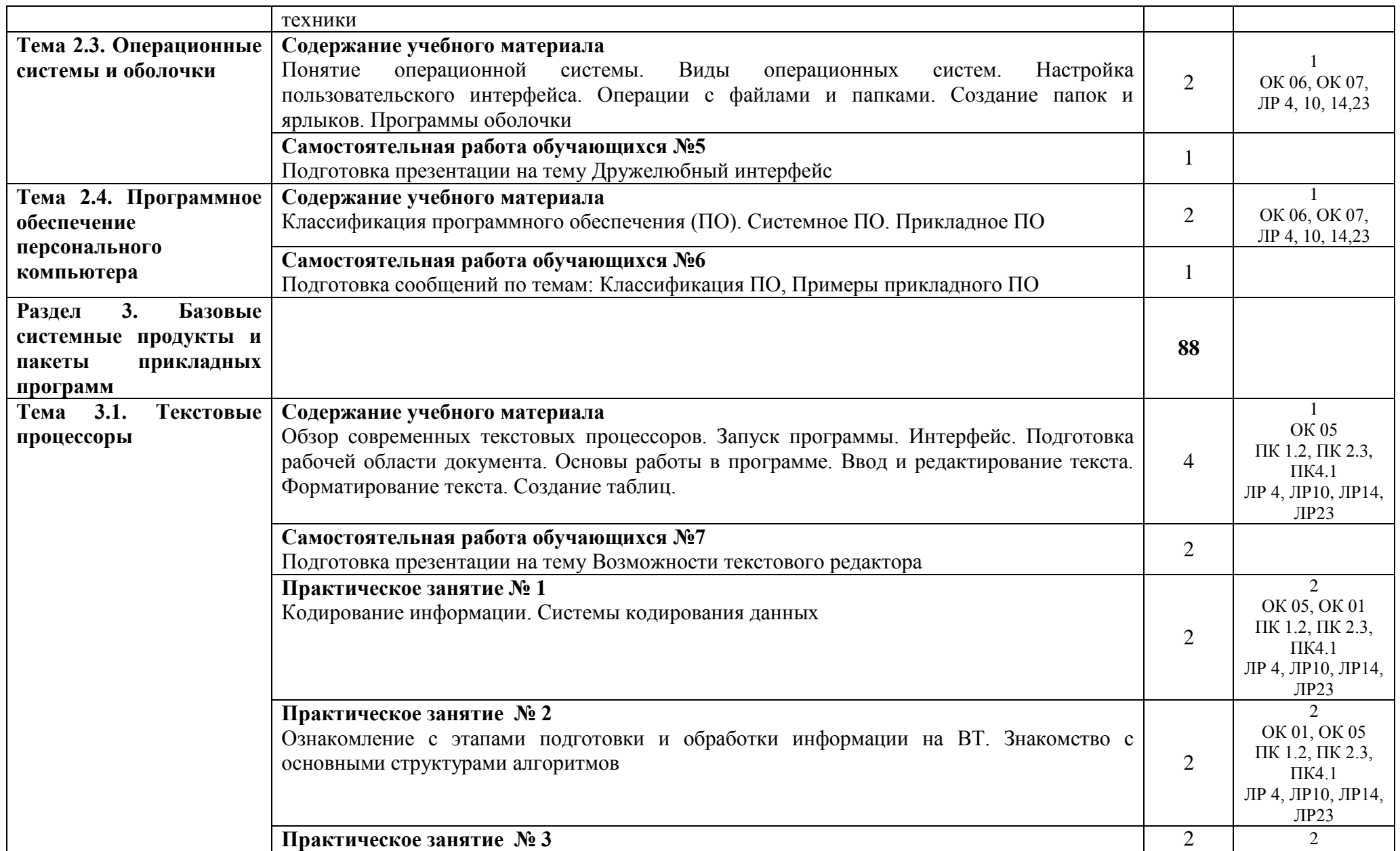

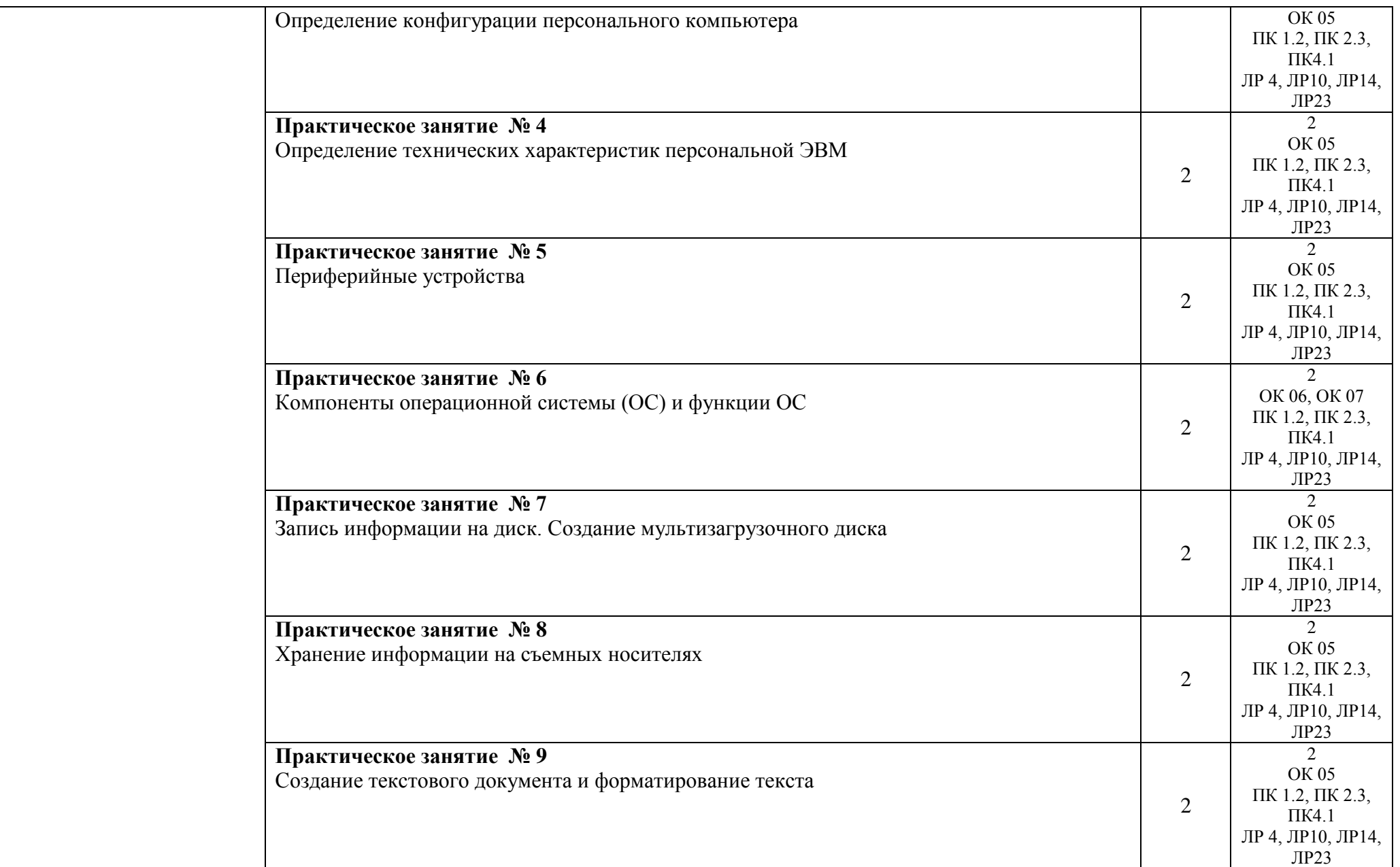

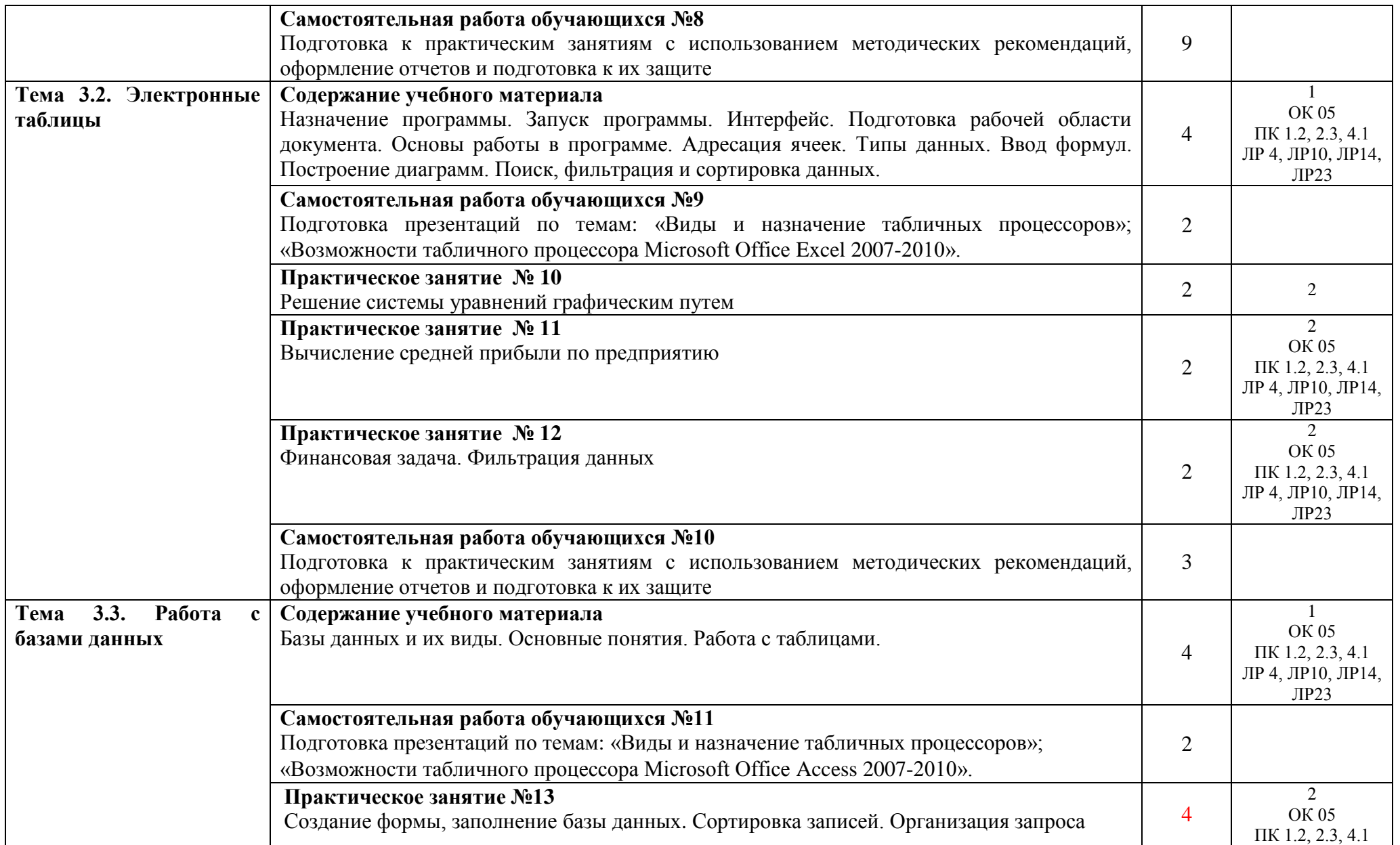

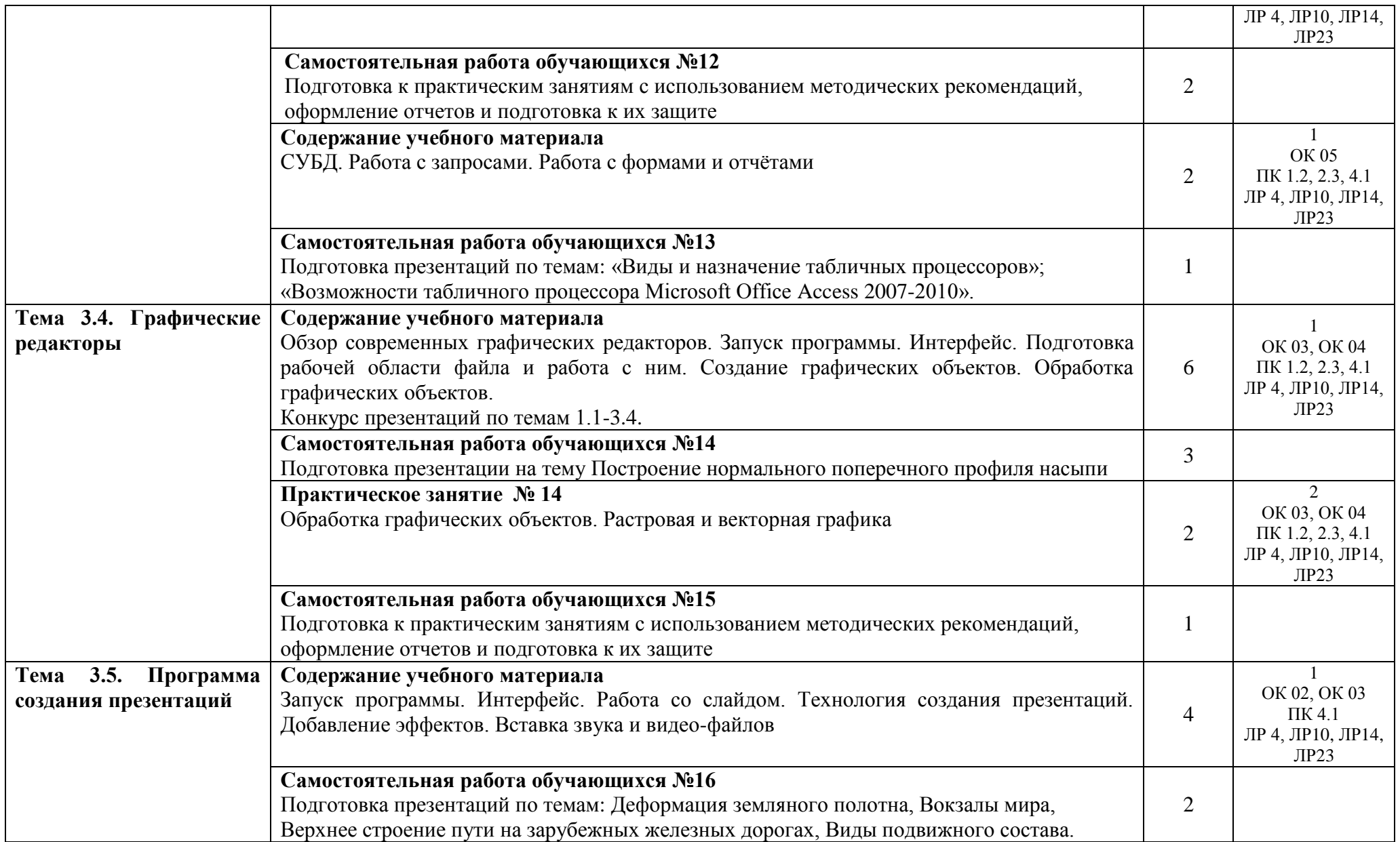

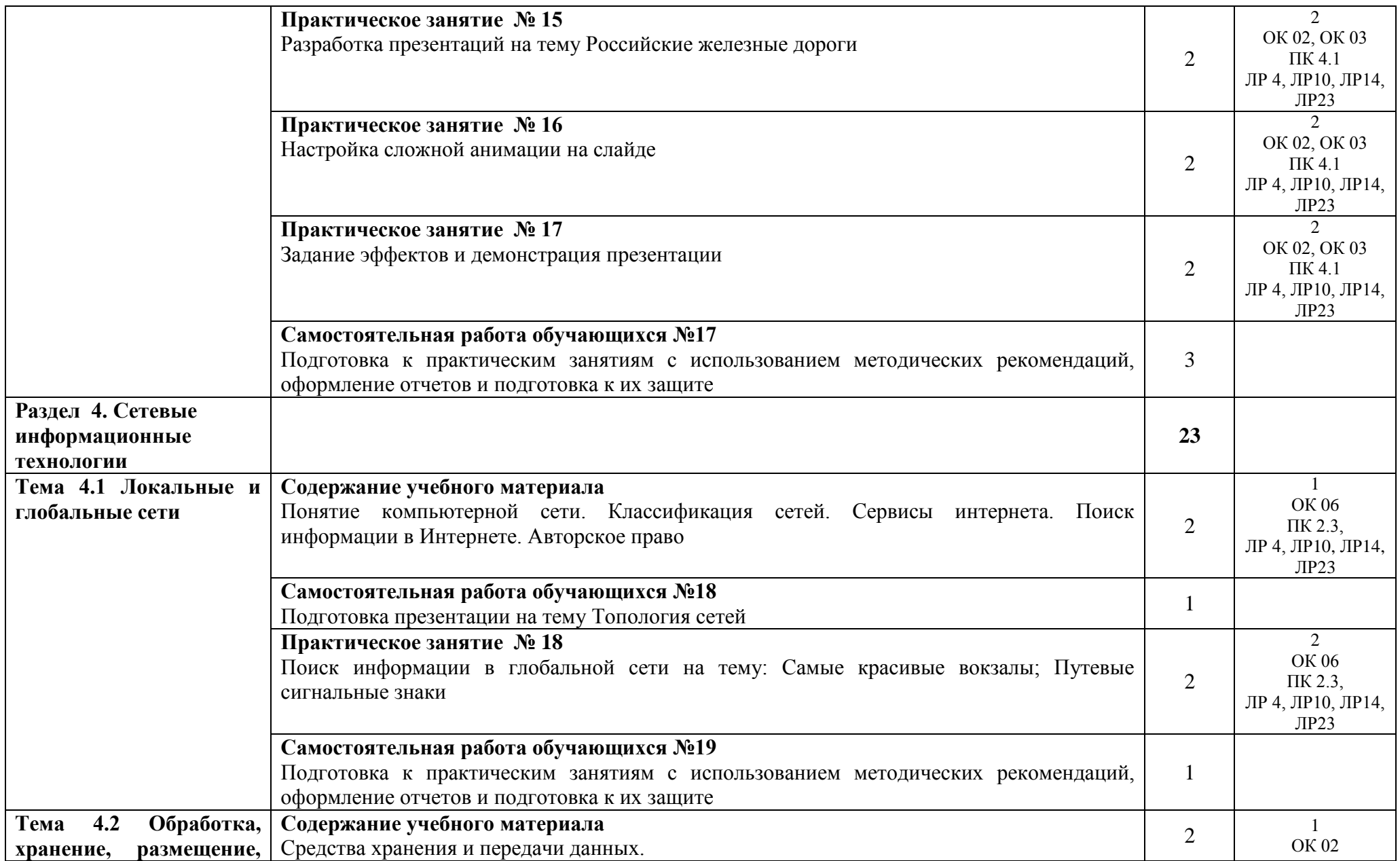

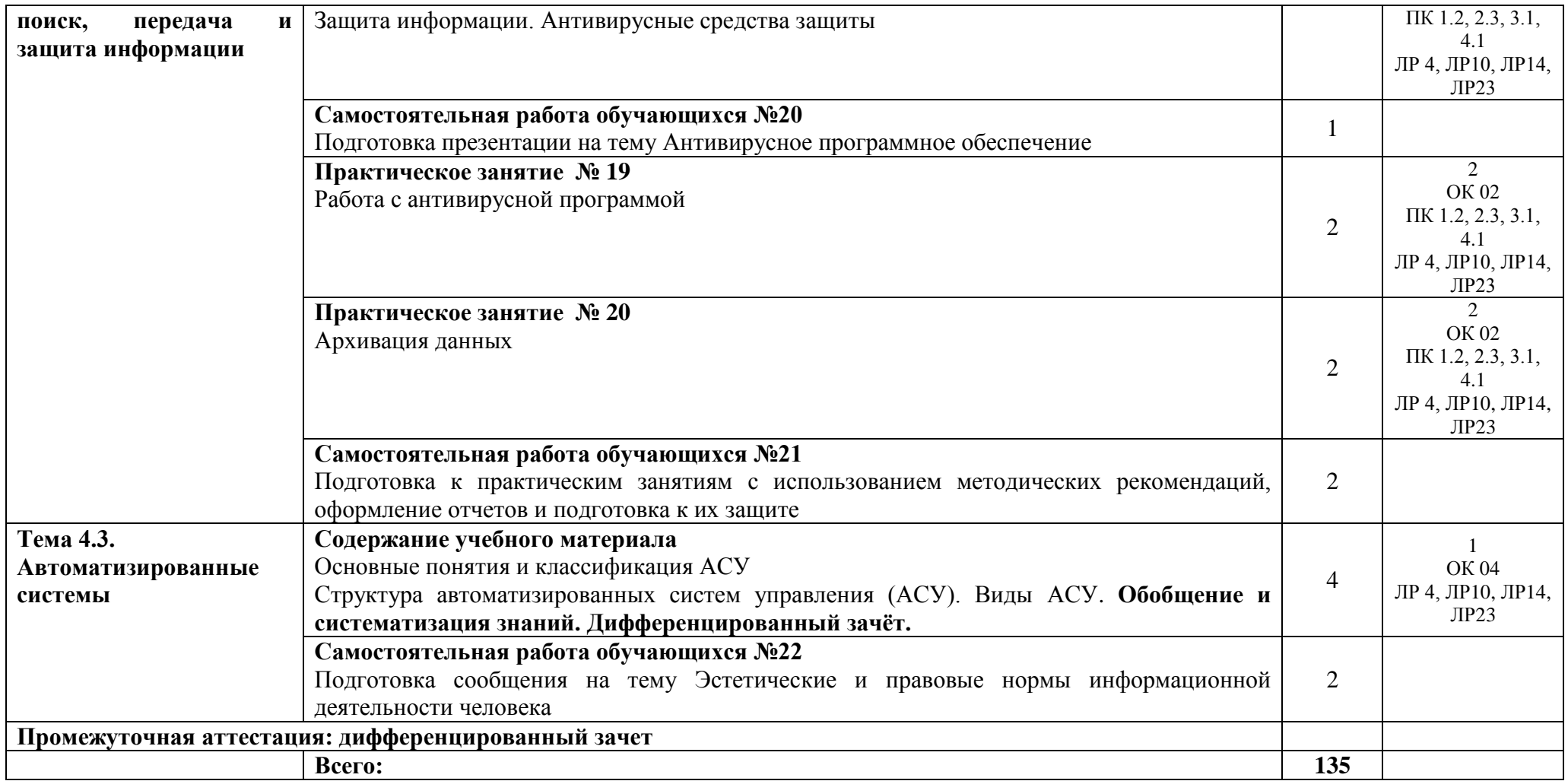

Для характеристики уровня освоения учебного материала используются следующие обозначения:

1. –ознакомительный; (узнавание ранее изученных объектов, свойств);

2. – репродуктивный (выполнение деятельности по образцу, инструкции или под руководством);

3. – продуктивный (планирование и самостоятельное выполнение деятельности, решение проблемных задач).

Учебная нагрузка обучающихся, тематика лекционных, практических, лабораторных и самостоятельных занятий для заочной формы обучения отражены в календарно-тематическом плане для заочной формы обучения.

## **3. УСЛОВИЯ РЕАЛИЗАЦИИ ПРОГРАММЫ УЧЕБНОЙ ДИСЦИПЛИНЫ**

#### **3.1 Требования к минимальному материально-техническому обеспечению**

Учебная дисциплина реализуется в учебном кабинете информатики.

Оборудование учебного кабинета:

- посадочные места по количеству обучающихся;
- рабочее место преподавателя;
- методические материалы по дисциплине;

Технические средства обучения рабочего места преподавателя: компьютерное оборудование, которое должно соответствовать современным требованиям безопасности и надёжности, предусматривать возможность многофункционального использования кабинета, с целью изучения соответствующей дисциплины, мультимедийное оборудование (проектор и проекционный экран или интерактивная доска), локальная сеть с выходом в Internet.

Наименование специального помещения: помещение для самостоятельной работы, Читальный зал. Оснащенность: рабочее место, компьютер (ноутбук) с доступом к сети «Интернет» и ЭИОС.

Наименование специального помещения: учебная аудитория для проведения практических занятий, групповых консультаций, индивидуальных консультаций, текущего контроля, промежуточной аттестации, Учебная аудитории, оснащенные оборудованием и техническими средствами обучения. Оснащенность: Комплект учебной мебели, ноутбук, проекционное оборудование (мультимедийный проектор и экран).

#### **Перечень лицензионного и свободно распространяемого программного обеспечения:**

Microsoft Office 2010 Professional Plus (Пакет программ Word, Excel, Access, PowerPoint, Outlook, OneNote, Publisher)

Microsoft Office 2007 Professional (Пакет программ Word, Excel, Access, PowerPoint, Outlook, OneNote, Publisher)

Microsoft Windows 10 Professional 64-bit Russian DSP OEI Microsoft Windows 7/8.1 Professional Сервисы ЭИОС ОрИПС AutoCAD КОМПАС-3D

#### **При изучении дисциплины в формате электронного обучения с использованием ДОТ**

Неограниченная возможность доступа обучающегося к ЭИОС из любой точки, в которой имеется доступ к информационно-телекоммуникационной сети «Интернет» (далее - сеть «Интернет»), как на территории организации, так и вне ее.

Доступ к системам видеоконференцсвязи ЭИОС (мобильная и декстопная версии или же веб-клиент).

#### **3.2. Информационное обеспечение реализации программы**

Для реализации программы библиотечный фонд образовательной организации должен иметь печатные и/или электронные образовательные и информационные ресурсы, рекомендуемые для использования в образовательном процессе.

**Перечень рекомендуемых учебных изданий, дополнительной литературы Интернетресурсов, базы данных библиотечного фонда:**

#### **Основные источники:**

1. Ляхович, В.Ф. Основы информатики : учебник / Ляхович В.Ф., Молодцов В.А., Рыжикова Н.Б. — Москва : КноРус, 2021. — 347 с. — ISBN 978-5-406-08260-7. — URL: <https://book.ru/book/939291>— Текст : электронный

#### 3.2.2 Дополнительные источники:

1. Филимонова, Е.В. Информатика и информационные технологии в профессиональной деятельности: учебник / Филимонова Е.В. — Москва: Юстиция, 2021. — 213 с. — URL: [https://book.ru/book/939367.](https://book.ru/book/939367) — Текст: электронный.

2. Ляхович, В.Ф. Основы информатики : учебник / Ляхович В.Ф., Молодцов В.А., Рыжикова Н.Б. — Москва : КноРус, 2020. — 347 с. — ISBN 978-5-406-07596-8. — [URL:](https://book.ru/book/932956)  <https://book.ru/book/932956>— Текст : электронный.

#### **Периодические издания:**

Автоматика, связь, информатика

#### **Перечень профессиональных баз данных и информационных справочных систем:**

- 1. Электронная информационная образовательная среда ОрИПС. Режим доступа: <http://mindload.ru/>
- 2. СПС «Консультант Плюс» Режим доступа:<http://www.consultant.ru/>
- 3. Научная электронная библиотека eLIBRARY.RU- Режим доступа: <https://elibrary.ru/>
- 4. ЭБС Учебно-методического центра по образованию на железнодорожном транспорте (ЭБ УМЦ ЖДТ) - Режим доступа: <https://umczdt.ru/>
- 5. ЭБС издательства «Лань»- Режим доступа:<https://e.lanbook.com/>
- 6. ЭБС BOOK.RU- Режим доступа: <https://www.book.ru/>

### **4. КОНТРОЛЬ И ОЦЕНКА РЕЗУЛЬТАТОВ ОСВОЕНИЯ УЧЕБНОЙ ДИСЦИПЛИНЫ**

**Контроль и оценка** результатов освоения учебной дисциплины осуществляется преподавателем в процессе проведения учебных и практических занятий, а также выполнения обучающимися внеаудиторных самостоятельных работ (подготовки сообщений и презентаций).

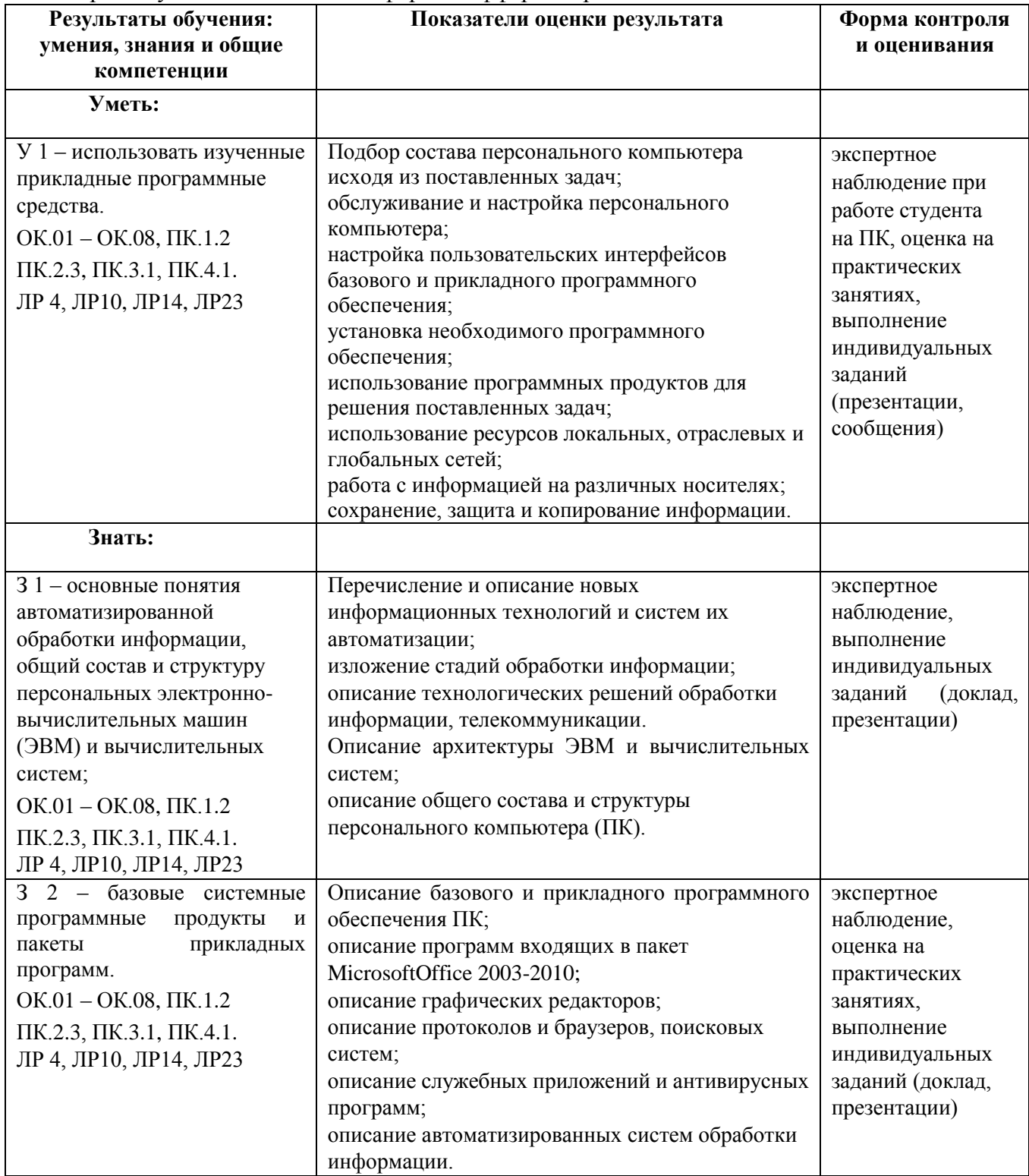

#### Промежуточная аттестация в форме дифференцированного зачета.

### **5 ПЕРЕЧЕНЬ ИСПОЛЬЗУЕМЫХ МЕТОДОВ ОБУЧЕНИЯ**

5.1 Пассивные: лекции (теоретические занятия), практические занятия.

5.2 Активные и интерактивные: конкурс презентаций.